## **GS Data Tool Registration Form**

**Note:** You *do not* need to complete this form if someone from your organization has already done so. Please communicate with your project team to confirm whether or not this process has been completed.

To receive credentials for EPA's GS Data Tool, fill in the requested information below and email the form to **GSDataTool@epa.gov.** Following the receipt of account credentials, you will be able to log in to the GS Data Tool at [https://epa.velo.pnnl.gov/share/page/operators.](https://epa.velo.pnnl.gov/share/page/operators)

Credentials are assigned on a *per-project basis* regardless of the number of Class VI wells that will be used for injection at the proposed project. Because only one set of credentials will be issued to an organization for a particular project, it is the owner or operator's responsibility to make sure that only authorized individual(s) or their designee(s) have access to the username and password.

## **Use the form below to register a proposed project/receive project-specific account credentials:**

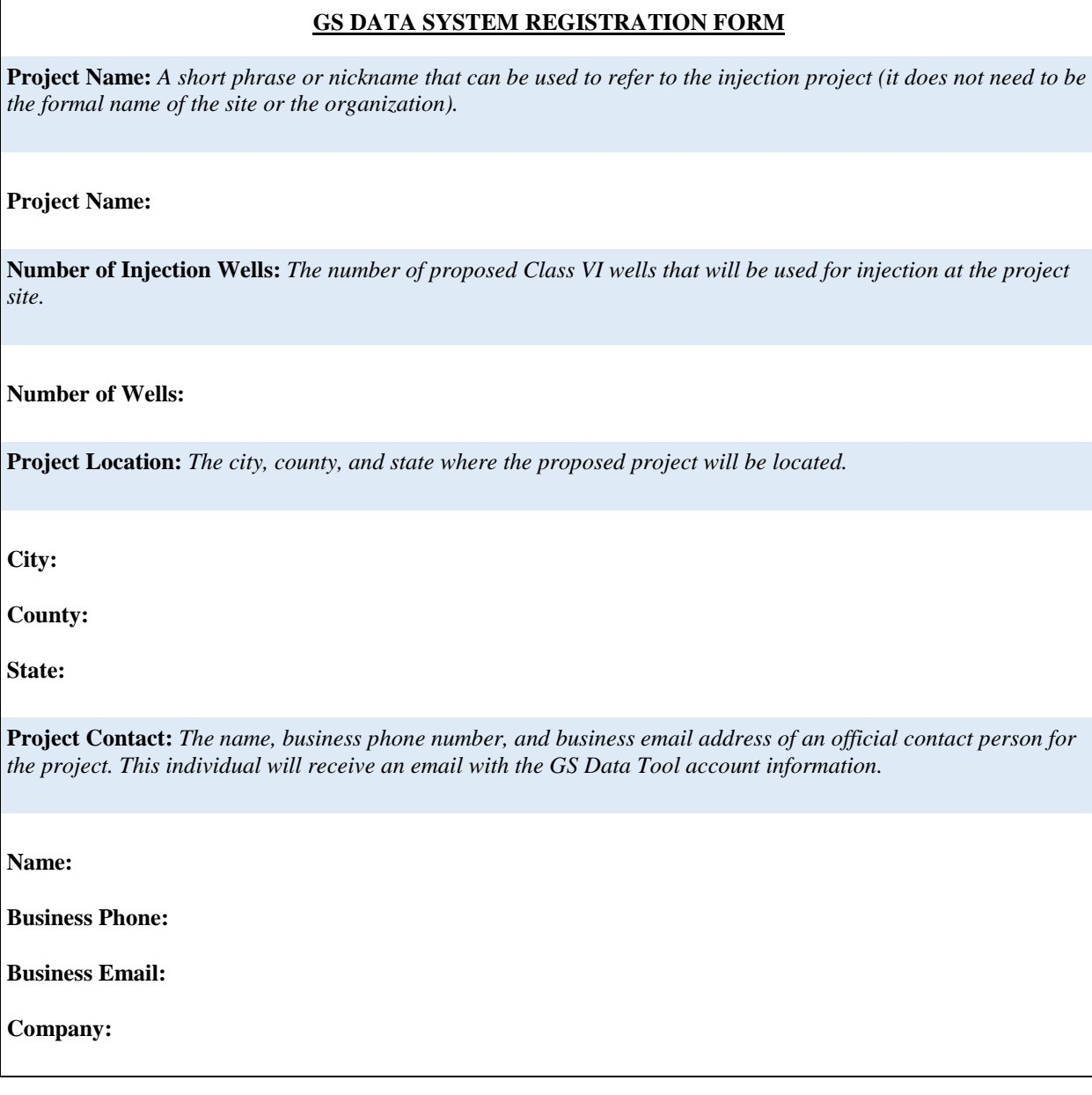

Following receipt of project-specific user credentials, *each* individual that will be authorized to formally submit information to EPA via the GS Data Tool must access (via the GSDT), complete, notarize and submit a project-specific Electronic Signature and Use Agreement to EPA. Additional instructions on the completion and submittal of ESAs is available via hyperlink on the homepage you are brought to after logging in to the GSDT.